# Software Tool for Tracking & Mapping the NASA Orion AA-2 Test Flight Ejectable Data Recorders in Real Time

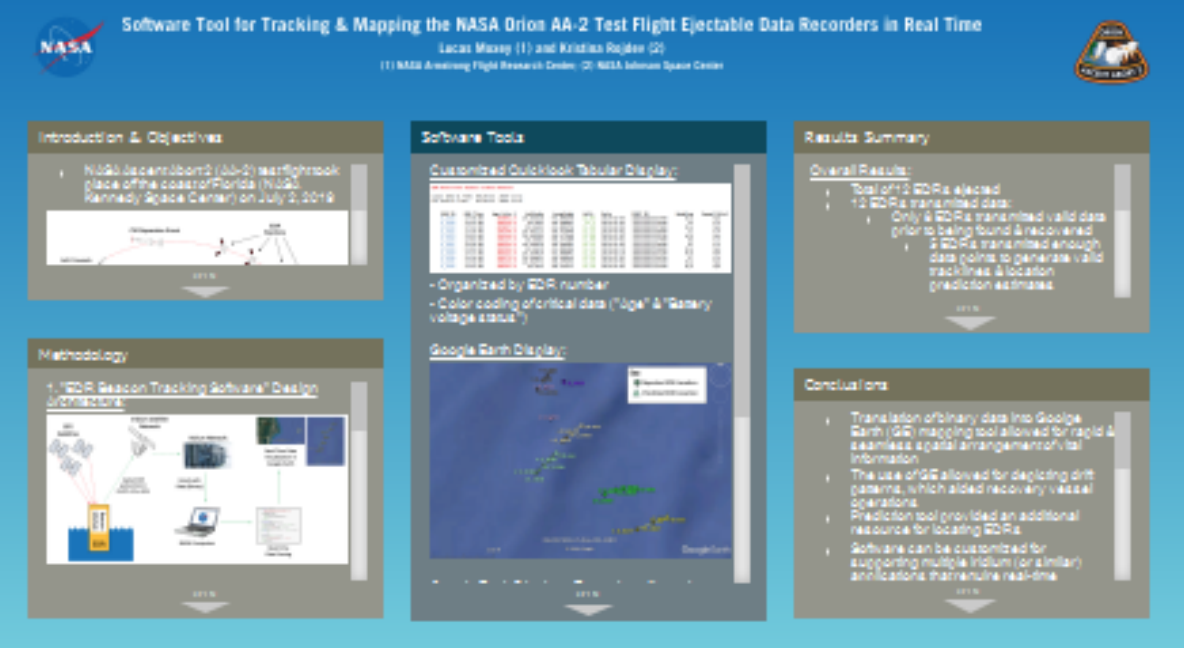

Lucas Moxey (1) and Kristina Rojdev (2)

(1) NASA Armstrong Flight Research Center; (2) NASA Johnson Space Center

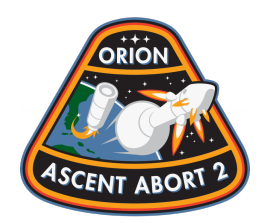

**PRESENTED AT:**

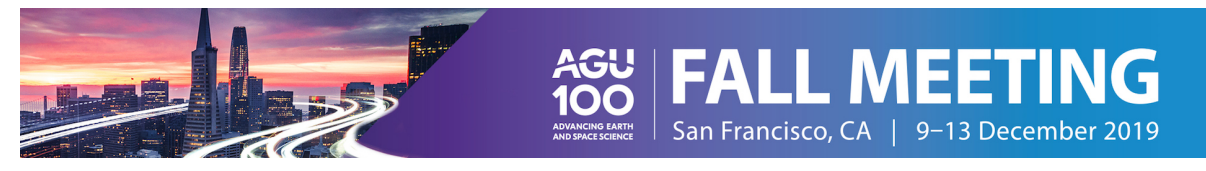

### INTRODUCTION & OBJECTIVES

• NASA Ascent Abort 2 (AA-2) test flight took place off the coast of Florida (NASA Kennedy Space Center) on July 2, 2019

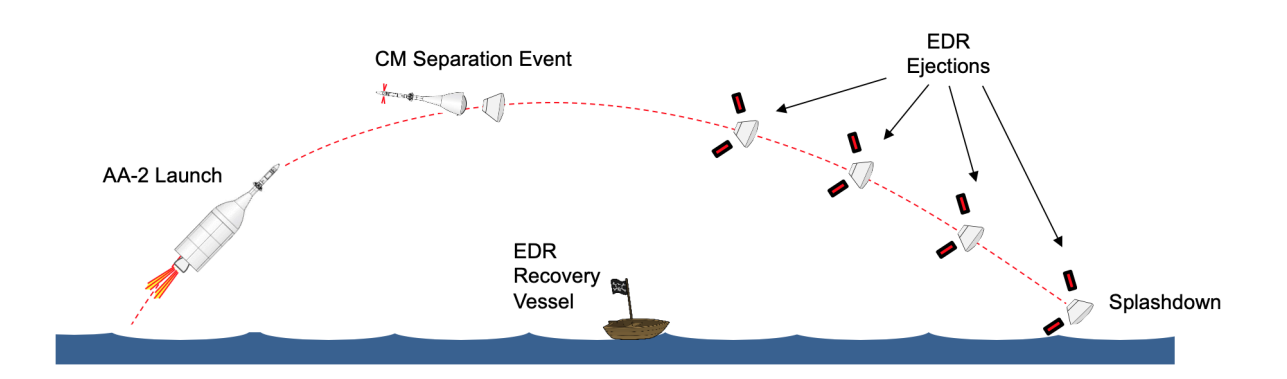

- Instrumentation data was recorded onboard by means of 12 customized buoyant Ejectable Data Recorders (EDRs)
- EDRs containing geolocation beacons were activated sequentially following the separation event. Each EDR contained:
	- GPS Antenna
	- Iridium Antenna
	- GPS Receiver/Iridium Short Burst Data (SBD) Modem
	- Power Switch
	- Data Recorder Hardware
	- Battery (>14 hrs autonomy)
- EDRs were pre-programmed to transmit geolocation data every 5 minutes (approx.)
- Tracking & ocean surface recovery operations began after Crew Module (CM) splashdown

#### • Objectives:

- Develop software tools to automatically monitor in real-time:
	- Individual EDR beacon health status
	- Recover geolocation information
	- Map individual EDR locations and tracklines
	- Predict the locations of each EDR at t+5 and t+10 minutes based on the last 2 known locations
- Leverage off existing open-source tools
- Achieve full data display flexibility for EDR tracking application:
- Customizable data point names
- Customizable data point labels

- Selection of data to be visualized

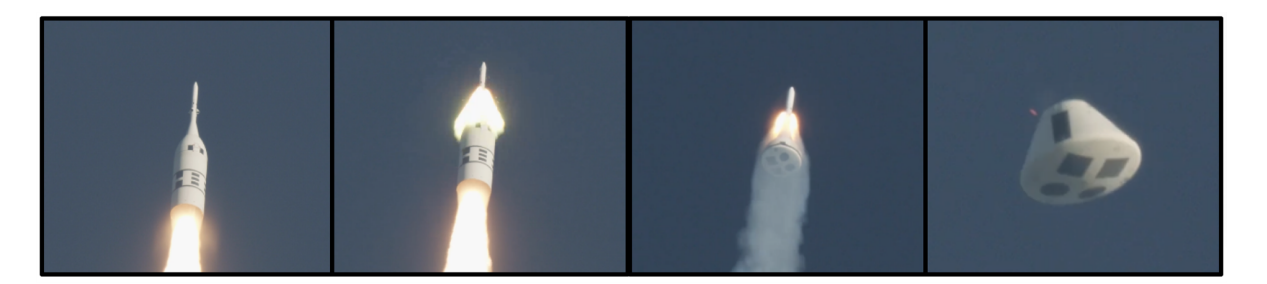

### METHODOLOGY

#### 1. "EDR Beacon Tracking Software" Design Architecture:

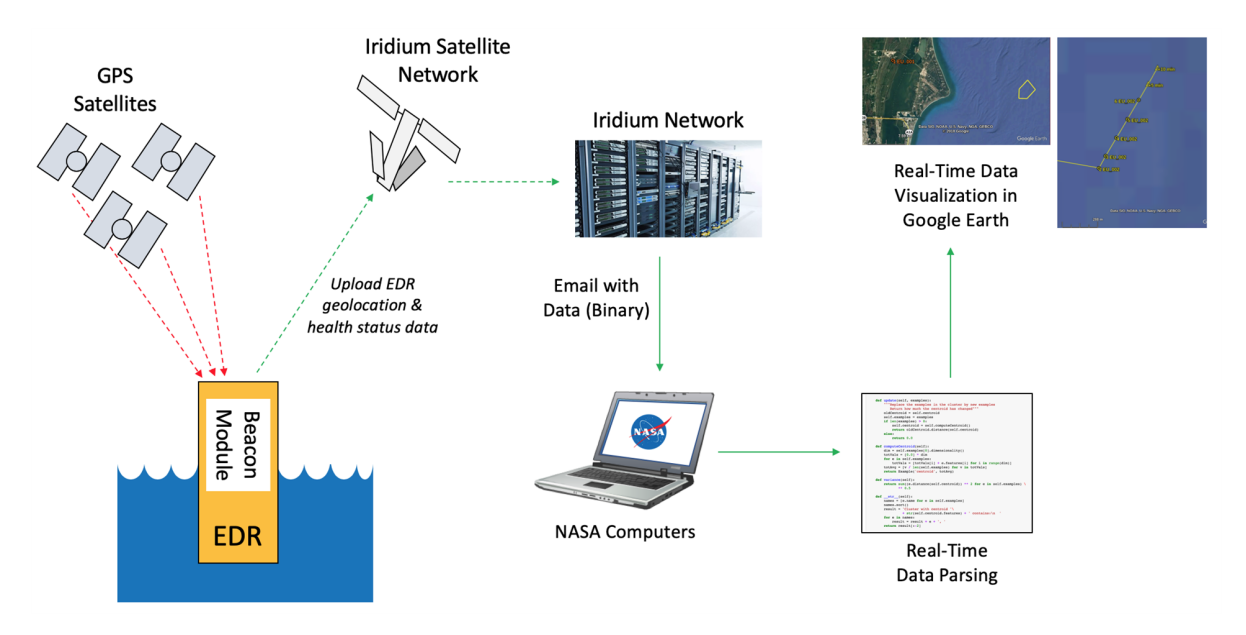

2. Software Development & Implementation:

Relied 100% on open-source software

Email & Attachment Management: FiltaQuilla (Mozilla Thunderbird add-on for saving Iridium SBD binary files)

### Customized Data Processing & Extraction:

- Linux programming shells
- Python v2.7.10
	- Python libraries
	- Colorama
	- Termcolor
	- Python-dateutil
	- Pypi Pyproj
	- Pypi LatLon
	- Numpy

---> tools extracted Iridium SBD data into an ASCII log files

### • Data Visualization: Google Earth

- Excellent data display flexibility
- Use of dynamic KML file generation for each EDR
- Locations were updated in real-time
- Products generated:
	- 1. Latest reported location & Label
	- 2. Health status summary
	- 3. Derived trajectory (heading & speed)
	- 4. Derived location predictions (t+5min & t+10min)
- Recovery Operations: Relayed geolocation data to recovery vessels for EDR retreival

# SOFTWARE TOOLS

#### Customized Quicklook Tabular Display:

```
EDR Real-Time Status & Data Monitor
```

```
Local Date & Time: 00:29:55 2019-11-12<br>UTC Date & Time: 05:29:55 2019-11-12
```
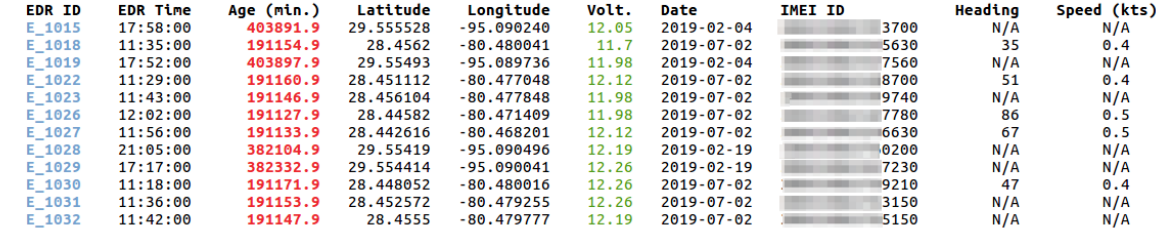

- Organized by EDR number

- Color coding of critical data ("Age" & "Battery voltage status")

#### Google Earth Display:

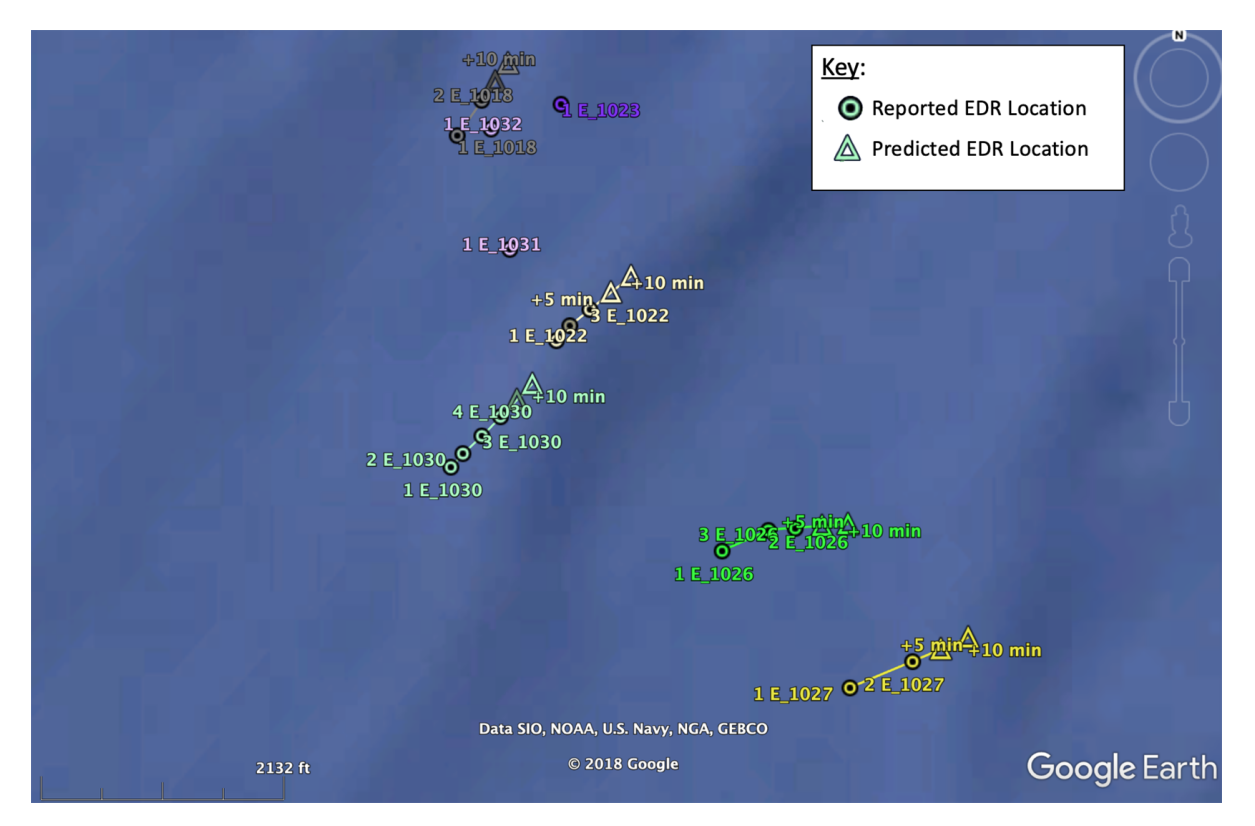

### Google Earth Display - Examples of Location Predictions:

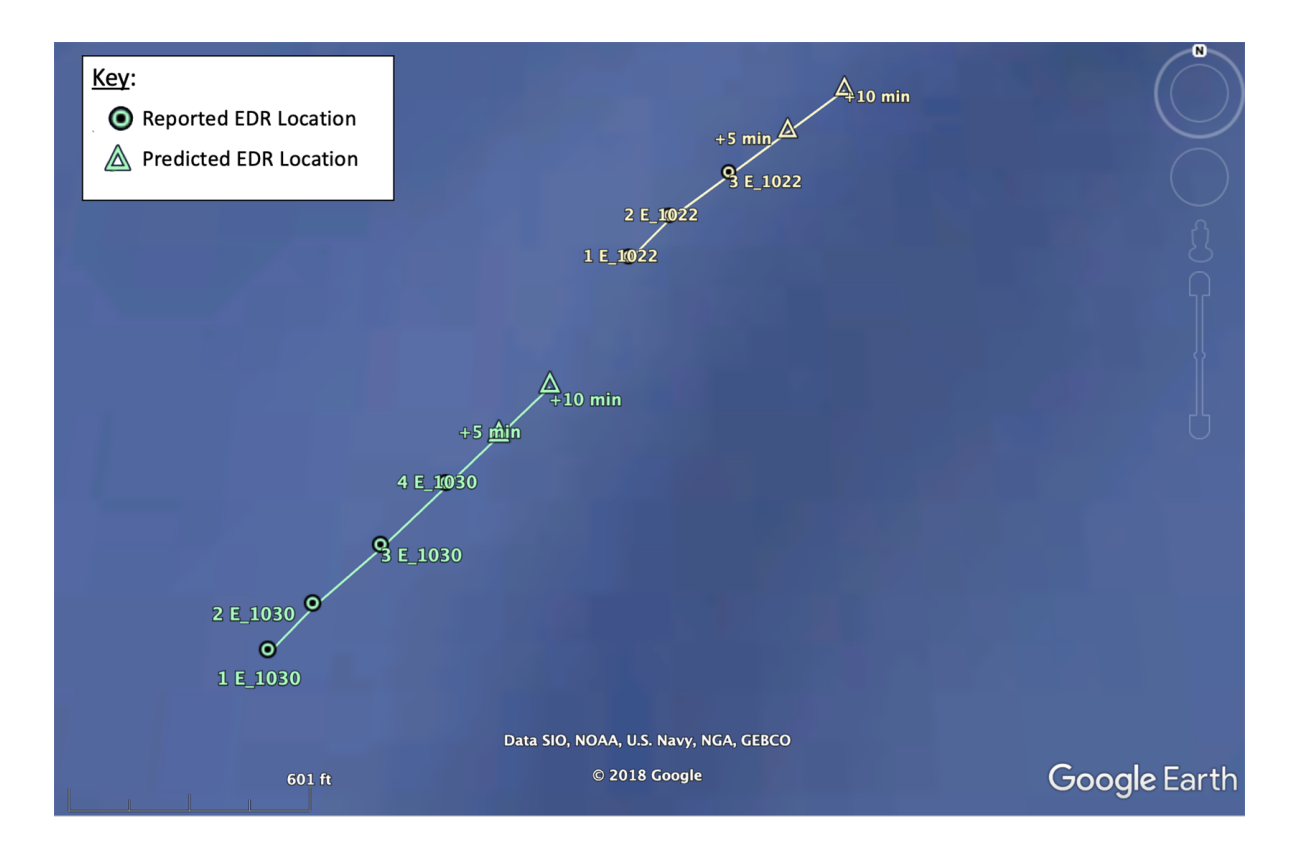

# RESULTS SUMMARY

#### Overall Results:

- Total of 12 EDRs ejected
- 12 EDRs transmitted data:
	- Only 8 EDRs transmitted valid data prior to being found & recovered 5 EDRs transmitted enough data points to generate valid tracklines & location prediction estimates
	- 4 EDRs did not transmit valid data prior to being retrieved
- All EDRs were retreived within 52 minutes from ejection

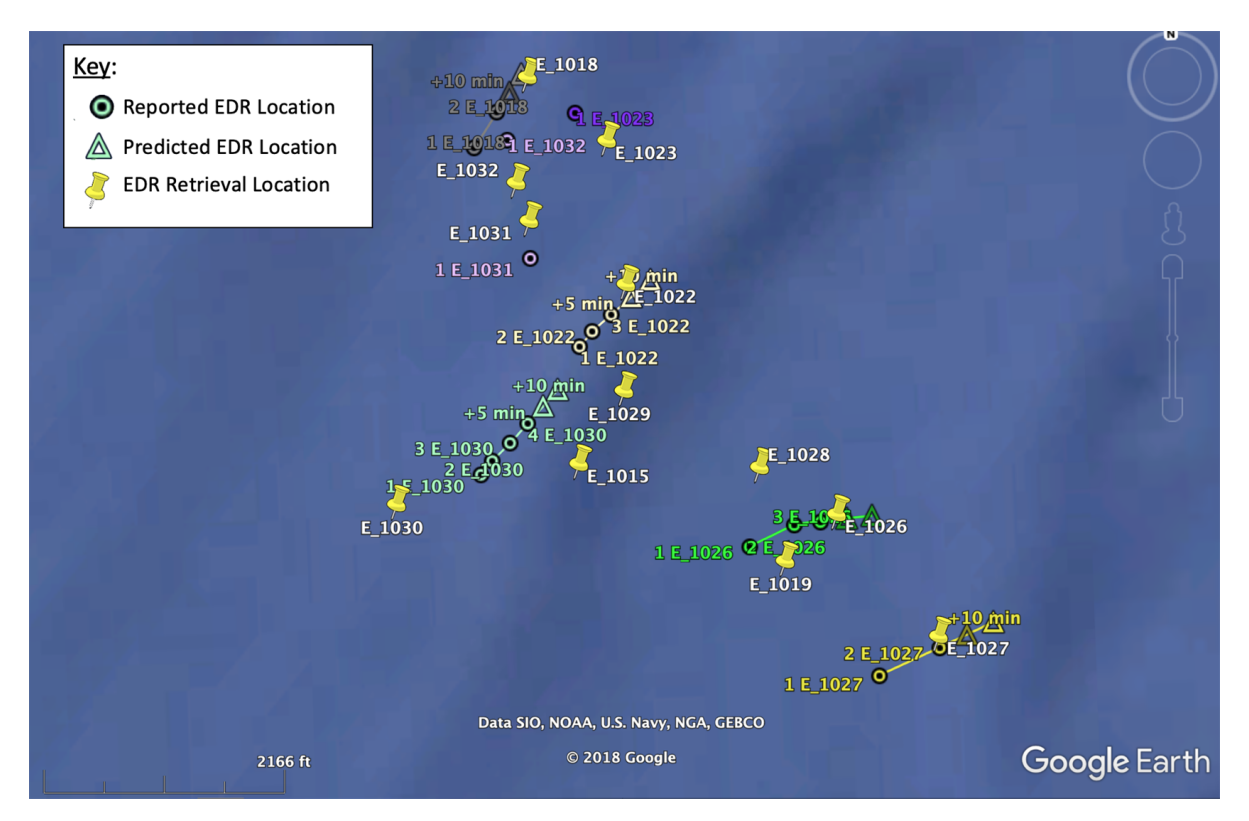

#### Prediction Tool Results:

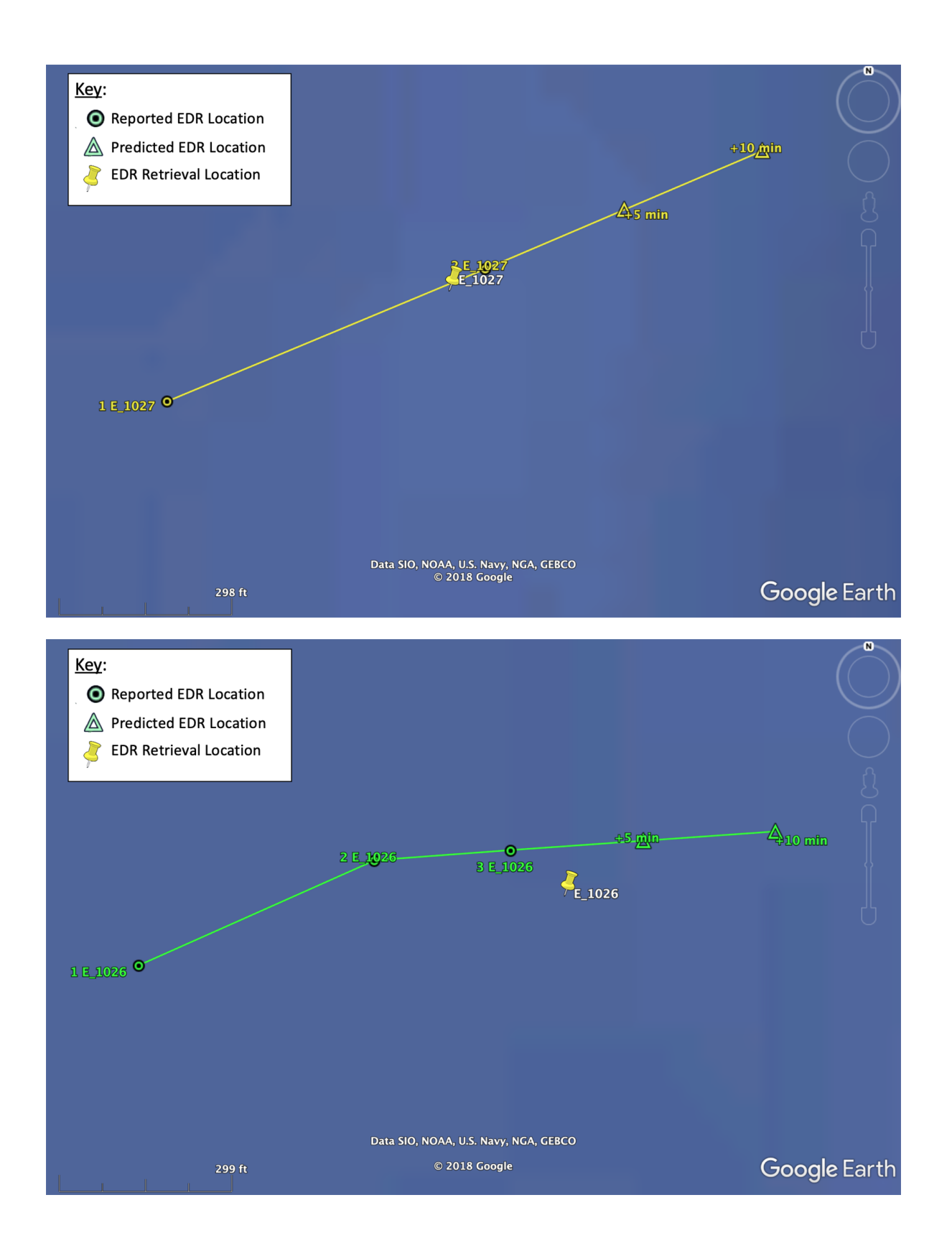

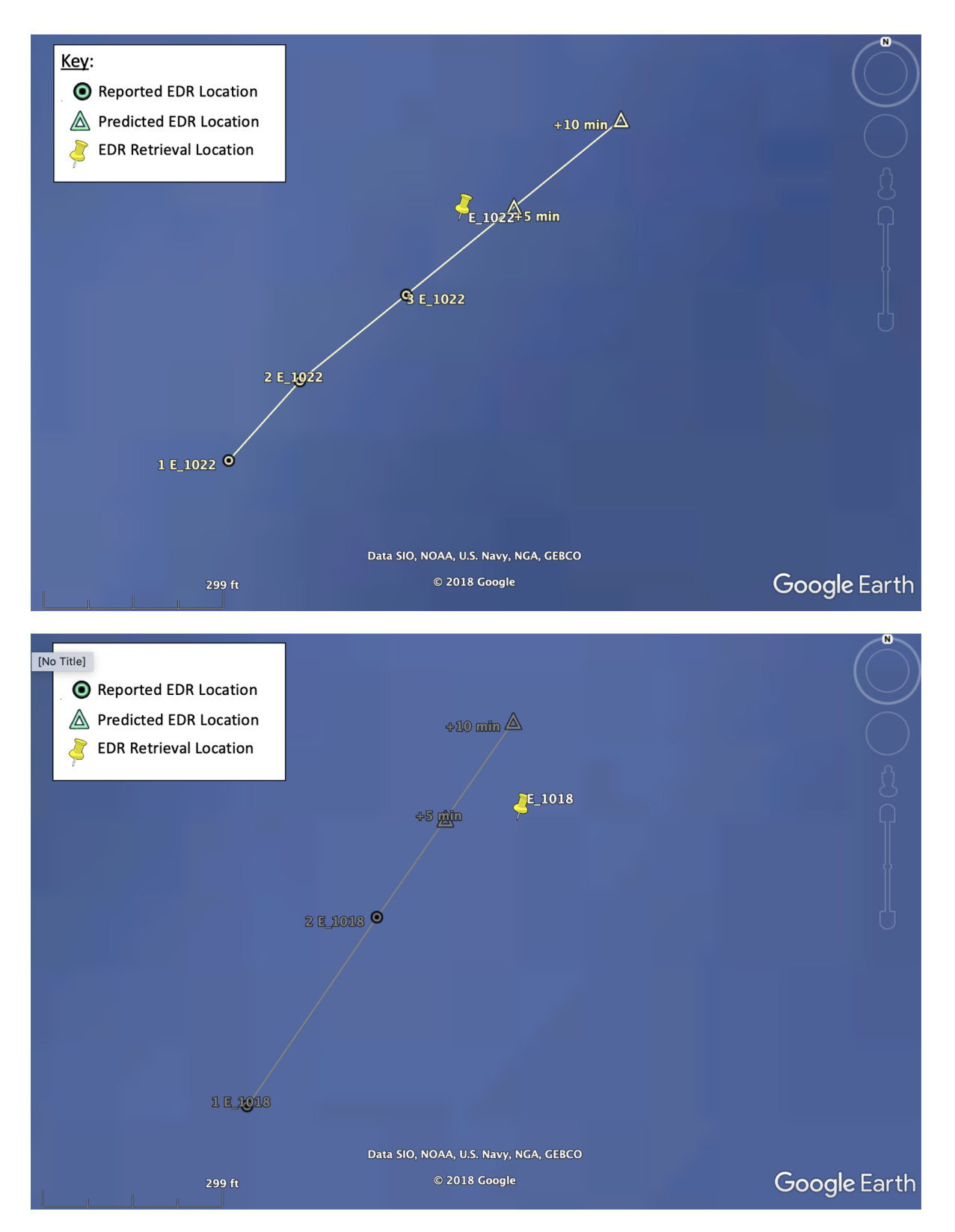

Measured distances between Actual vs. Predicted locations was <38 meters (124 ft)

Some Unexpected Results:

- In 3 instances, reported locations and retreival locations did not match up as expected
- Possible factors:
	- Individual GPS location accuracy offset
	- Elapsed drift time between last reported and recovery location
	- Potential error in retrieval coordinate logging

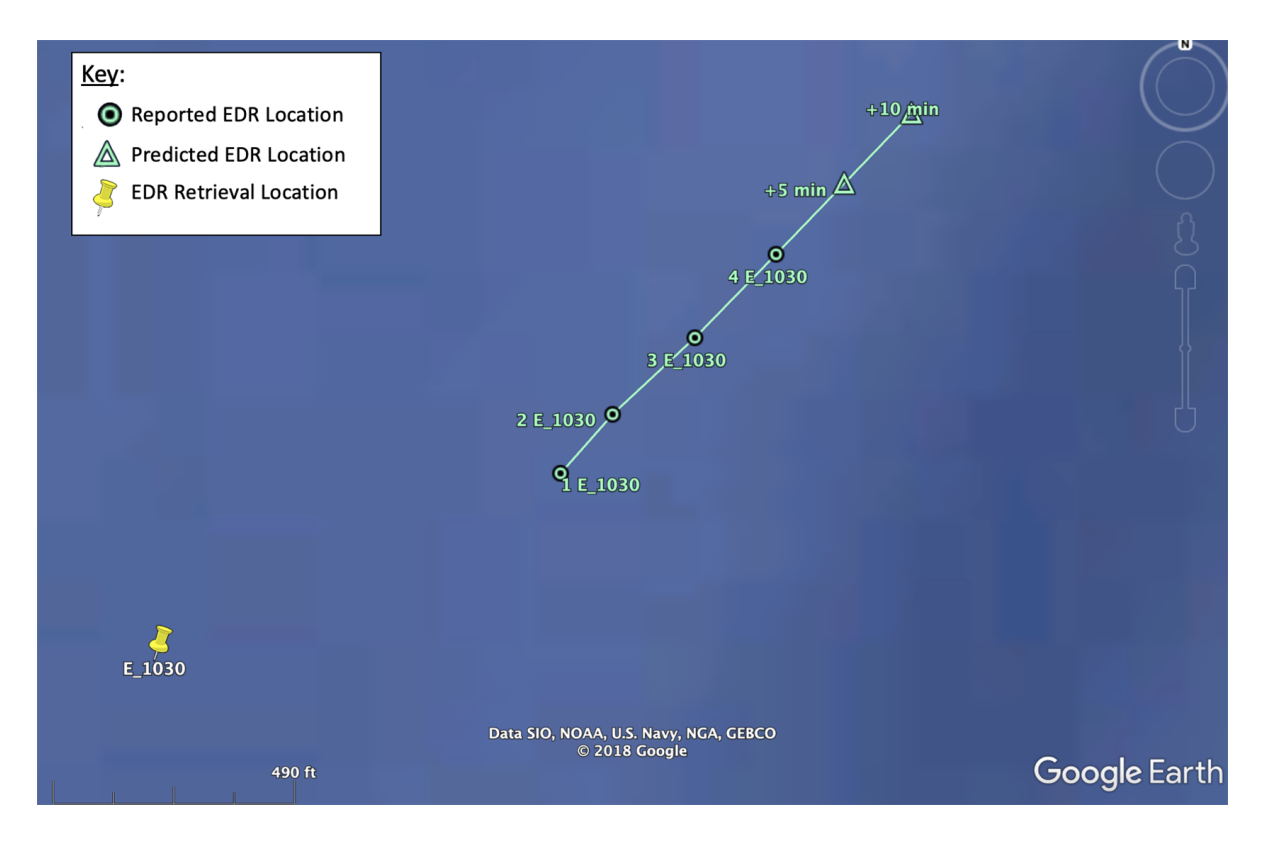

# CONCLUSIONS

- Translation of binary data into Goolge Earth (GE) mapping tool allowed for rapid & seamless spatial arrangement of vital information
- The use of GE allowed for depicting drift patterns, which aided recovery vessel operations
- Prediction tool provided an additional resource for locating EDRs
- Software can be customized for supporting multiple Iridium (or similar) applications that require real-time information and situational awareness
- Depicting large amounts of data in real-time is very complex, requiring ample customizations & challenges to balancing tool requirements

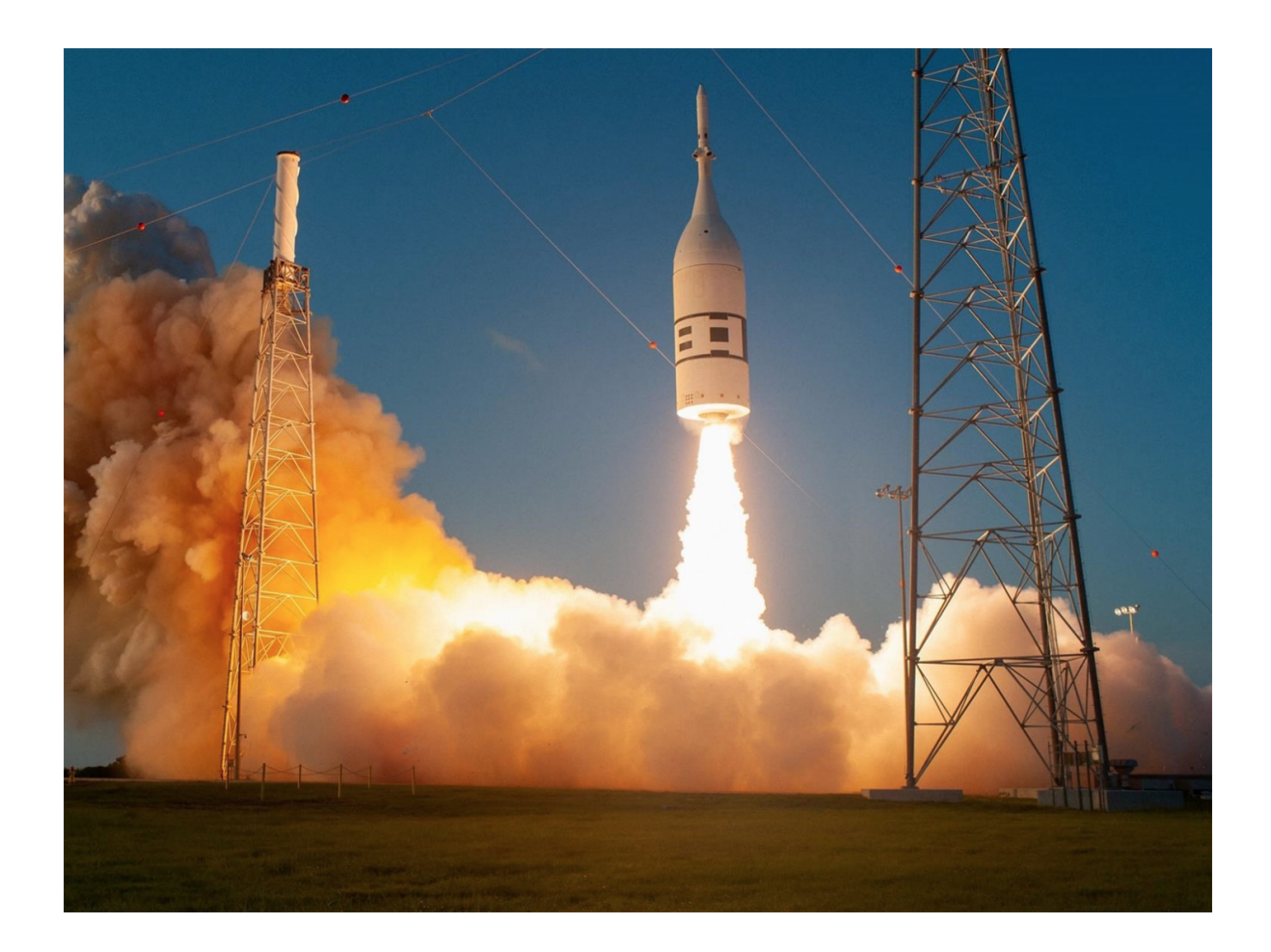

### ABSTRACT

On 2 July 2019, the NASA Ascent Abort 2 flight took place off the Florida coast to test the emergency systems to separate the Orion Crew Module (CM) from the future Space Launch System rocket in the event of a malfunction. During this high-altitude test, instrumentation data was recorded on twelve customized buoyant Ejectable Data Recorders (EDRs) and subsequently jettisoned from the CM in mid-air. Upon release, the EDRs activated their GPS-Iridium beacon systems and began transmitting Short Burst Data (SBD) messages via the Iridium satellite network to relay their individual location and system health information. To locate, track and retrieve each EDR from the ocean surface in real-time, multiple open-source programming tools (Python and Linux shells) were developed for parsing the incoming Iridium binary SBD messages. For this, a Linux laptop was used to receive the Iridiumgenerated emails containing the SBD messages and autonomously execute the parsing tools. The received SBD data contained location, timestamp and health status information that was translated, saved, and subsequently used for simultaneously generating a continuously updated color-coded tabular display summary and unique KML files used with Google Earth to track their locations. Once their locations were known, dedicated recovery vessels retrieved all EDRs from the ocean. An additional tool was also developed in order to generate 5- and 10-minute geolocation predictions for each EDR by deriving the displacement distance, elapsed time, displacement heading and velocity based on the latest known information available. The recovery vessels were also tracked with the use of a separate commercial GPS beacon system. After jettison, 67% of the EDRs transmitted valid data by the time they were retrieved from the ocean. However, the real-time information presented by the plotting tool allowed for the ready depiction of EDR dispersal patterns and reference drift trajectories, which contributed to the recovery of all twelve EDRs and the AA-2 flight data. Lastly, the available data showed that the distance between the software's reported drift/predicted locations and the recovery locations did not exceed 38 meters, therefore demonstrating the advantages of this software tool for supporting real-time tracking and recovery efforts of beacon devices.

# SWITCH TEMPLATE